# mismath

# Miscellaneous mathematical macros<sup>∗</sup>

Antoine Missier antoine.missier@ac-toulouse.fr

December 26, 2022

## **Contents**

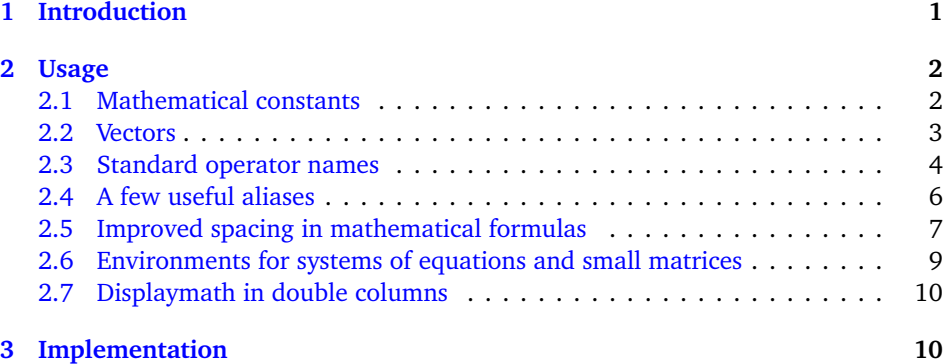

### <span id="page-0-0"></span>**1 Introduction**

According to the International Standards ISO 31-0:1992 to ISO 31-13:1992, superseded by ISO 80000-2:2009, mathematical constants e, i, *π* should be typeset in roman (upright shape) and not in italic (sloping shape) like variables (see  $\begin{bmatrix} 1 \end{bmatrix} \begin{bmatrix} 2 \end{bmatrix} \begin{bmatrix} 3 \end{bmatrix} \begin{bmatrix} 4 \end{bmatrix}$  $\begin{bmatrix} 1 \end{bmatrix} \begin{bmatrix} 2 \end{bmatrix} \begin{bmatrix} 3 \end{bmatrix} \begin{bmatrix} 4 \end{bmatrix}$  $\begin{bmatrix} 1 \end{bmatrix} \begin{bmatrix} 2 \end{bmatrix} \begin{bmatrix} 3 \end{bmatrix} \begin{bmatrix} 4 \end{bmatrix}$  $\begin{bmatrix} 1 \end{bmatrix} \begin{bmatrix} 2 \end{bmatrix} \begin{bmatrix} 3 \end{bmatrix} \begin{bmatrix} 4 \end{bmatrix}$  $\begin{bmatrix} 1 \end{bmatrix} \begin{bmatrix} 2 \end{bmatrix} \begin{bmatrix} 3 \end{bmatrix} \begin{bmatrix} 4 \end{bmatrix}$  $\begin{bmatrix} 1 \end{bmatrix} \begin{bmatrix} 2 \end{bmatrix} \begin{bmatrix} 3 \end{bmatrix} \begin{bmatrix} 4 \end{bmatrix}$  $\begin{bmatrix} 1 \end{bmatrix} \begin{bmatrix} 2 \end{bmatrix} \begin{bmatrix} 3 \end{bmatrix} \begin{bmatrix} 4 \end{bmatrix}$  $\begin{bmatrix} 1 \end{bmatrix} \begin{bmatrix} 2 \end{bmatrix} \begin{bmatrix} 3 \end{bmatrix} \begin{bmatrix} 4 \end{bmatrix}$  $\begin{bmatrix} 1 \end{bmatrix} \begin{bmatrix} 2 \end{bmatrix} \begin{bmatrix} 3 \end{bmatrix} \begin{bmatrix} 4 \end{bmatrix}$ . This package provides some tools to achieve this (automatically).

Even if it is recommended to typeset vectors names in bold italic style  $\left[2\right]\left[4\right]$  $\left[2\right]\left[4\right]$  $\left[2\right]\left[4\right]$  $\left[2\right]\left[4\right]$  $\left[2\right]\left[4\right]$ , they are often represented with arrows (particularly in school documents or in physics). To draw pretty arrows above vectors, we use the esvect package by Eddie Saudrais [[5](#page-15-4)] and we provide a few more macros related to vectors with arrows, in particular to improve the typesetting of the norm:  $\|\overrightarrow{AB}\|$  instead of EIEX version  $\|\overrightarrow{AB}\|$  which is not improve the typesetting or the norm:  $\|AB\|$  instead or Eqs. version  $\|AB\|$  which is retrically adjusted, or worse  $\|\overline{AB}\|$  (and even ugly with Latin Modern font family).

<sup>∗</sup>This document corresponds to mismath v2.1, dated 2022/12/26. Thanks to François Bastouil for help in English translation.

The package also provides other macros for:

- some standard operator names,
- a few useful aliases,
- improving some spacing in mathematical formulas,
- systems of equations and small matrices,
- displaymath in double columns for long calculation.

To avoid incompatibility, a large majority of our macros will be defined only if there is not another command with the same name in the packages loaded before mismath. If a macro is already defined, compilation will produce a warning message and mismath definition will simply be ignored. To keep mismath command, either load mismath before the other package with which it is in conflict for the name of that command (assuming the other package supports it), or use \let\〈*command*〉\relax before loading mismath.

〈options〉 The amsmath package is loaded by mismath without option. For using amsmath with options (see  $[6]$  $[6]$  $[6]$ ), these options can be added when calling mismath, or amsmath has to be loaded with the required options before mismath.

> Another package, mathtools by Morten Høgholm and Lars Madsen [[7](#page-15-6)] is also loaded. It provides many useful macros and improvements of amsmath package.

> A recommendation, seldom observed, is to typeset uppercase Greek letters in italic shape like other variables  $\lceil 4 \rceil$  $\lceil 4 \rceil$  $\lceil 4 \rceil$ . This is automatically done with the packages fixmath by Walter Schmidt [[8](#page-15-7)], isomath by Günter Milde [[9](#page-15-8)] or pm-isomath by Claudio Beccari  $[10]$  $[10]$  $[10]$  and optionally with many others (for instance mathpazo or mathptmx with the option slantedGreek), but this feature is not implemented here because this rule is conflicting to the one used in France where all mathematics capitals have to be typeset in upright shape<sup>[1](#page-1-2)</sup>. The choice of loading or not one of these packages remains thus to the user.

#### <span id="page-1-0"></span>**2 Usage**

#### <span id="page-1-1"></span>**2.1 Mathematical constants**

\mathup As for classic functions identifiers, *predefined* mathematical constants should be type- \e set in upright shape (generally in roman family), even if this practice is not really

- \i common and tedious to respect. To avoid to stuff a document with \mathrm{e} or
- $\mathbf{a}$ \mathrm{i} (or better \mathup{e} and \mathup{i}[2](#page-1-3) ), the package provides \e command for the base of the natural logarithm and  $\iota$  or  $\iota$  for imaginary numbers.

<span id="page-1-3"></span><span id="page-1-2"></span><sup>&</sup>lt;sup>1</sup>The frenchmath package  $[20]$  $[20]$  $[20]$  takes this rule into account.

<sup>&</sup>lt;sup>2</sup>\mathup is based on \operatorfont (from amsopn package, automatically loaded by amsmath). The beamer package uses a default sans serif math font, but \mathrm produces a font with serif in beamer. This problem is solved by using \mathup instead of \mathrm.

Let's notice that \i and \j already exist in  $E[x]$ . using in LR mode, they produce "1, J" without the point, so you can place accents on them, and in mathematical mode they produce "LaTeX Warning: Command \i invalid in math mode on input line  $\langle line \rangle$ ". Te new definition of \i and \j concerns only mathematical mode<sup>[3](#page-2-1)</sup>.

\inumber \jnumber

\enumber Nevertheless, it can be tiresome to type a lot of backslashes in a document with many formulas containing e or i. So a way is proposed here to free of it by placing \enumber, \inumber or \jnumber in the preamble: e, i or j will then automatically be set in roman in the whole document, no need to type  $\leq \iota$ ,  $\iota$  or  $\iota$ , let's hope that there are not many other *e*, *i* or *j* as variables. However, you can still get italicized *e*,  $i$  or  $j$  with EI<sub>E</sub>X command \mathit or \mathnormal. Of course, this does not fully comply with ETEX philosophy: in the document body, objects should be pointed out by their nature rather than their typographical characteristics, defined in the preamble. But these macros are really handy and thanks to them it is possible to bring a document up to the standards afterwards; moreover anyone is free to use them or not.

\pinumber[〈command〉] The mathematical constant *π* should also be typeset in upright shape (see [[1](#page-15-0)], [[2](#page-15-1)], [[4](#page-15-3)]), which differs from italicized  $\pi$ . This recommendation is even less observed than the one concerning e and  $\iota$  [[1](#page-15-0)]. Several packages allow to typeset mathematical Greek letters in upright shape, let us mention upgreek [[11](#page-15-10)], mathdesign [[12](#page-15-11)] (used here), kpfonts [[14](#page-15-12)], fourier [[15](#page-15-13)], libertinust1math, pxgreeks, txgreeks, libgreek, etc. A special mention to lgrmath of Jean-François Burnol [[16](#page-15-14)] which allow to use, in math mode, any Greek LGR-encoded font. These packages provide commands like \uppi (upgreek), \piup (mathdesign, kpfonts, lgrmath), \otherpi (fourier), etc.[4](#page-2-2) To preserve default sloped lowercase Greek letters except for pi, and to avoid typing a lot of  $\uppi$  or  $\pi$ , we provide the  $\pi$  macro, which has to be put in the preamble. This command redefines \pi to match the optional command given, for instance piup, assuming the appropriate package has been loaded before.

> By activating  $\emph{unmer, \infty}$  and  $\pinumber[piup]$  in the preamble, you can get for instance :

> > $e^{i\pi} = -1$ \$  $e^{i\pi} = -1$ .

When no argument is given, \pinumber defines \pi with an LGR encoding of Greek letters to produce  $\pi$ . It looks the same as the one supplied with Günter Milde's textalpha package [[13](#page-15-15)]. This  $\pi$  is particularly suitable for use with the default Com-puter Modern or Latin Modern font family<sup>[5](#page-2-3)</sup>.

 $\iota$  When  $\pi$  is activated, the original italic  $\pi$  is still available with  $\iota$ t is still available with  $\iota$ 

#### <span id="page-2-0"></span>**2.2 Vectors**

\vect By default, the \vect command<sup>[6](#page-3-0)</sup>, produces vectors with arrows (thanks to the es-

<span id="page-2-1"></span> $3$ Due to this \i command redefinition, there is an incompatibility with beamer when using i with accents in beamer titles. A solution is to use the classic  $\iota$  in command to produce î in beamer titles for example.

<span id="page-2-2"></span><sup>&</sup>lt;sup>4</sup>They also have options to typeset all the Greek lowercase letters in upright shape by default, but this in not our goal here.

<span id="page-2-3"></span><sup>&</sup>lt;sup>5</sup>This default π doesn't fit well with many text fonts, more bold than Computer Modern; the upgreek package [[11](#page-15-10)] provides often a better  $\pi$  and it has also a Symbol option (using Adobe Symbol font) that fits well with several text fonts, for instance Times.

vect package of Eddie Saudrais<sup>[7](#page-3-1)</sup>) which are more elegant than those produced by ETEX's \overrightarrow command. The esvect package has an optional argument (one letter between a and h) defining the required type of arrow (see  $\lceil 5 \rceil$  $\lceil 5 \rceil$  $\lceil 5 \rceil$ ). In mismath, esvect is loaded with the option b:  $\vec{AB}$  gives  $\vec{AB}$ . To choose another type of arrow, esvect must be called with the required option *before* mismath, e.g. \usepackage[d]{esvect} will give the arrows produced by default in [[5](#page-15-4)].

\boldvect The \vect macro allow to typeset vector's names using bold italic (according to ISO recommendation  $\lceil 2 \rceil \lceil 3 \rceil$  $\lceil 2 \rceil \lceil 3 \rceil$  $\lceil 2 \rceil \lceil 3 \rceil$  $\lceil 2 \rceil \lceil 3 \rceil$  $\lceil 2 \rceil \lceil 3 \rceil$  rather than arrows. For this, calling \boldvect will modify the behavior of \vect, globally or locally, depending on where \boldvect is placed:

```
\[ \boldvect \vect{v}
   = \lambda\vect{e}_x+\mu\vect{e}_y. \] v = \lambda e_x + \mu e_y.
```
\boldvectcommand By default \boldvect uses the \boldsymbol command $^8$  $^8$  from amsbsy package, loaded by amsmath. But other packages producing bold italic can be preferred, e.g. \bm from bm package or \mathbold from fixmath package or \mathbfit from isomath. For that, redefine \boldvectcommand, for instance:

\renewcommand\boldvectcommand{\mathbold}.

By setting \boldvectcommand to \mathbf, \vect produces vectors in bold *upright* shape, which tends to be used instead of bold *italic* (but probably for bad reasons).

- \arrowvect At any moment, you can get back to the default behavior with the inverse switch \arrowvect. These switches can be placed anywhere: inside mathematical mode or inside an environment (with local effect) or outside (with global effect).
	- \hvect When vectors with arrows are typeset side by side, arrows can be set up a bit higher (with a vertical phantom box containing *t*) to avoid inelegant effects:
		- $\overrightarrow{AB} = \overrightarrow{u} + \overrightarrow{AC}$ , obtained with \hvect{u}, is better than  $\overrightarrow{AB} = \overrightarrow{u} + \overrightarrow{AC}$ ;
		- $\vec{a} \cdot \vec{b} = 0$ , obtained with \hvect{a}, is better thant  $\vec{a} \cdot \vec{b} = 0$ .

The \boldvect switch has the same effect on \hvect than on \vect.

- $\hbar$  In a similar way,  $\hbar$  raises the little arrow produced by the EI<sub>EX</sub> command \vec (from height of *t* letter):
	- $\mathcal{P} = \vec{f} \cdot \vec{v}$ , obtained with \hvec{v}, is better than  $\mathcal{P} = \vec{f} \cdot \vec{v}$ .
	- $\vec{f} = m\vec{a}$ , obtained with \hvec{a}, is better than  $\vec{f} = m\vec{a}$ .
- \norm The norm of a vector is classically produced by the delimiters \lVert and \rVert (rather than \|) or \left\Vert and \right\Vert for delimiters adapting to the

<span id="page-3-0"></span><sup>6</sup>As for many macros of this package, the definition will take effect only if this macro is not defined before by another package.

<span id="page-3-1"></span> $7$  esvect provides \vv macro used by \vect.

<span id="page-3-2"></span> $^8\backslash$  math bf gives upright bold font, even if used in combination with  $\backslash$  mathit.

content. Unfortunately, these delimiters are always vertically centered, relatively to the middle of the base line, whereas vectors with arrows are asymmetric objects. The code  $\lambda \normalsize \varphi \left( \frac{h}{h} \right) \$  raises a smaller double bar to produce  $\lVert \vec{h} \rVert$  instead of  $\lVert \vec{h} \rVert$ . Let's notice that the height of the bars don't adjust to content, but however to context: main text, subscripts or exponents, e.g. e<sup>|| $\hbar$ ||</sup>.

#### <span id="page-4-0"></span>**2.3 Standard operator names**

\di The *differential* operator should be typeset in upright shape and not in italic, to make it different from variables (as mentioned in  $[1][2][4][22]$  $[1][2][4][22]$  $[1][2][4][22]$  $[1][2][4][22]$  $[1][2][4][22]$  $[1][2][4][22]$  $[1][2][4][22]$  $[1][2][4][22]$  $[1][2][4][22]$ ). For this, we provide the \di command. See the following examples (notice the thin spaces before the d, as for classic function's names):

$$
\iint xy\,d\mathbf{i} x\,d\mathbf{j} y \}
$$
\n
$$
\iint xy\,d\mathbf{x} y\,d\mathbf{j} y
$$
\n
$$
\iint m\frac{d^2x}{dt^2} + h\frac{d^2x}{dt} + kx = 0
$$
\n
$$
\iint m\frac{d^2x}{dt^2} + h\frac{dx}{dt} + kx = 0
$$

This command can also stand for *distance* (hence its name):

$$
\lambda\, \mathrm{d}(A,\mathscr{F}) + \mu\, \mathrm{d}(B,\mathscr{H}).
$$

 $\P$  To refer to probability<sup>[9](#page-4-1)</sup> and expectation the proper use is to typeset capital letters

\PEupright

P, E in roman as for any standard function identifier. This is obtained with \P and \E. In the same way as for i and j, you can use \PEupright in the preamble to avoid typing many  $\P$  or  $\E$ . Variance is generally denoted by var or Var (see table below), but some authors prefer to use V, produced by  $\forall$ V.

 $\sqrt{E}$ 

 $\vee$ 

\Par The \P command already existed to refer to the end of paragraph symbol ¶ and has been redefined, but this symbol can still be obtained with \Par.

\probastyle Some authors use "blackboard bold" font to represent probability, expectation and variance:  $\mathbb{P}, \mathbb{E}, \mathbb{V}$ . The \probastyle macro sets the appearance of \P, \E and \V: for instance  $\remnum{probastyle{\mathbb}10 brings the previous "open \remnum{probastyle{\mathbb}10 brings the previous "open \remnum{probastyle{\mathbb}10 brings the previous "open$ work" letters. \mathbb comes from amsfonts package (loaded by amssymb but also available standalone) which has to be called in the preamble.

The following standard operator names are defined in mismath:

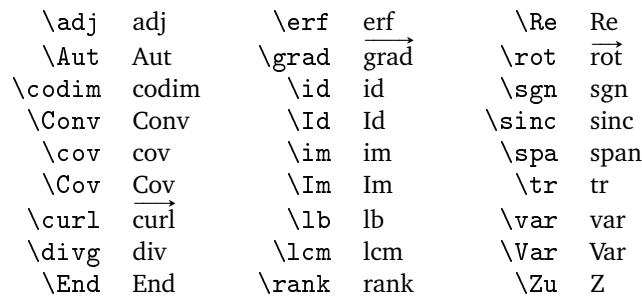

<span id="page-4-2"></span><span id="page-4-1"></span> $9$ <sub>LATEX</sub> provides also \Pr which gives Pr.

 $^{10}$ As for \boldvect and \arrowvect, effect is local to the container environment.

By default, operators returning vectors,  $\q$ rad and  $\curlyw{curl}$  (or its synonym  $\rot$ rather used in Europe), are written with an arrow on the top. When \boldvect is activated, they are typeset in bold style: **grad**, **curl**, **rot**. For the variance, the covariance and the identity function, two notations are proposed, with or without a first capital letter, because they are both very common. On the other hand, "im" stands for the image of a linear transformation (like "ker" for the kernel) whereas "Im" is the imaginary part of a complex number. Notice that  $\div$  already exist  $\div$ ) and  $\tan$  is a TEX primitive (used in \multicolumn); they haven't been redefined, therefore the macros  $\div$  (divergence) and  $\leftrightarrow$  (span of a set of vectors) ;  $\angle$  is used for the set of integers (see [2.4\)](#page-5-0), therefore we used  $\Zu$ , to designate the center of a group: Z(*G*) (from German Zentrum).

\oldRe The \Re and \Im macros already existed, to refer to real and imaginary part of \oldIm a complex number, producing outdated symbols ℜ and ℑ. They have been redefined according to actual use, as mentioned in the above table, but it's still possible to get the old symbols with \oldRe and \oldIm.

> Some (inverse) circular or hyperbolic functions, missing in ETEX, are also provided by mismath:

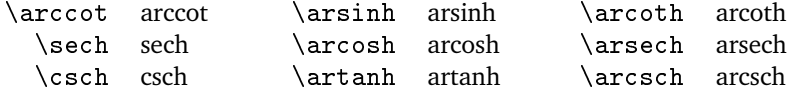

\bigO Asymptotic comparison operators (in Landau notation) are obtained with \bigO \bigo or \bigo and \lito commands:

\lito

 $n^2 + \mathcal{O}(n \log n)$  or  $n^2 + O(n \log n)$  and  $e^x = 1 + x + o(x^2)$ .

#### <span id="page-5-0"></span>**2.4 A few useful aliases**

In the tradition of Bourbaki and D. Knuth, proper use requires that classic sets of numbers are typeset in bold roman: **R**,**C**,**Z**,**N**,**Q**, whereas "openwork" letters (R,Z, . . .) are reserved for writing at blackboard [[22](#page-16-1)]; and likewise to designate a field: **F** or **K** (Körper in German). We get these symbols with the macros:

$$
\R, \C, \Z, \N, \Q, \F, \X.
$$

- \mathset The \mathset command enables to change the behavior of all these macros in a global way: by default, \mathset is an alias for \mathbf, but if you prefer openwork letters, just place \renewcommand\mathset{\mathbb} where you want, for instance in the preamble, after loading amsfonts package (which provides the "blackboard bold" typeface, also loaded by amssymb).
	- \ds The \displaystyle command being very common, alias \ds is provided. Not only it eases typing but also it makes source code more readable.

Symbols with limits behave differently for in-line formulas or for displayed equations. In the latter case, "limits" are put under or above whereas for in-line math mode, they are placed on the right, as subscript or exponent. Compare:  $\zeta(s) = \sum_{n=1}^{\infty} \frac{1}{n^s}$  with

$$
\zeta(s) = \sum_{n=1}^{\infty} \frac{1}{n^s}.
$$

\dlim With in-line math mode, displaymath behavior can be forced with \displaystyle \dsum \dprod \dcup \dcap or its alias \ds, but then, all the rest of the current mathematical environment will be set in displaymath mode too (in the previous example, the fraction will be expanded). Just as the amsmath command \dfrac only transforms the required fraction in display style, we can limit the display style effect to the affected symbol, by using the following macros: \dlim, \dsum, \dprod, \dcup, \dcap. So  $\delta_{x\to x}$   $\frac{1}{x}$  gives  $\lim_{x\to x}$ .

\lbar Large bars over expressions are obtained with \overline or, shorter, its alias \hlbar \lbar, to get for instance  $\overline{z_1z_2}$ . Such as for vectors, you can raise the bar (from the height of *h*) with the \hlbar command, in order to correct uneven bars heights.

$$
\overline{z+z'}=\overline{z}+\overline{z'}
$$
, obtained with \hbarbar{z}, is better than  $\overline{z+z'}=\overline{z}+\overline{z'}$ .

\eqdef The \eqdef macro writes equality symbol topped with "def" or with "*∆*" for  $\eqref*$  \eqdef\* (thanks to the  $\mathbb{F}X$  command \stackrel):

\$ \e^{\i\theta} \eqdef \cos\theta + \i\sin\theta \$

 $e^{i\theta} \stackrel{\text{def}}{=} \cos \theta + i \sin \theta$ 

- \unbr  $\un{unbr}$  is an alias for \underbrace<sup>[11](#page-6-1)</sup>, making source code more compact.
	- $\Omega(P)^\n = \unbr{QAP\mu1 QAP\mu1$ \cdots\mul QAP}\_{n\text{ times}} \$  $(QAP)^n = QAP \times QAP \times \cdots \times QAP$  $\overline{n}$  times
- \iif \iif is an alias for "if and only if", to be used in text mode.

#### <span id="page-6-0"></span>**2.5 Improved spacing in mathematical formulas**

- - $\theta$  The  $\theta$  macro produces the symbol  $\implies$  surrounded by large spaces as the stan-\txt dard macro \iff does it with ⇐⇒. In a similar way, \txt based on the \text macro (from the amstext package, loaded by amsmath), leaves em quad spaces (\quad) around the text. See the following example:

$$
\langle \quad x=a \theta \ x=\{e^a \text{rather than}\}
$$
\n
$$
\langle x=a \text{barrow } x=\{e^a \} \}
$$
\n
$$
\ln x = a \implies x = e^a \text{ rather than } \ln x = a \implies x = e^a
$$

\mul The multiplication symbol obtained with \times produces the same spacing than addition or subtraction operators, whereas division obtained with */* is closer to its operands. This actually hides the priority of the multiplication on  $+$  and  $-$ . This is why we provide the \mul macro, behaving like */* (ordinary symbol) and leaving less space around than \times:

<span id="page-6-1"></span> $11$ The mathtools package by Morten Høgholm and Lars Madsen [[7](#page-15-6)] provides a new improved version of \underbrace command (as many other usefull macros); it is loaded by mismath.

*λ* + *α*×*b* − *β* ×*c*, obtained with \mul, is better than  $λ + α × b - β × c$ .

When using  $\mu$  before a function name or around a  $\left\{ \right. \right.$   $\right)$  structure, the space may be too large on one side of \mul. To get the same amount of space on the two sides of \mul, you can use thin negative spaces \! or enclose the function or the structure with braces:

 $x \times \sin x$ , obtained with  $x \cdot \sin x$ , is slightly better than  $x \times \sin x$ .

\$\sin\!{\left( \frac{\pi}{3} \right)} \mul 2\$ gives  $\sin\left(\frac{\pi}{3}\right) \times 2$  which is better than  $\sin\left(\frac{\pi}{3}\right) \times 2$ .

The thin negative space after the function name is not relative to  $\mu$ , but is due to the fact that spaces around a  $\left\{ \right. \right.$   $\left\{ \right. \right.}$  is structure are bigger than those produced by single parenthesis (...).

\pow In the same way, when typesetting an exponent after a closing *big* parenthesis produced by  $\rightarrow$  (right), the exponent is little to far from the parenthesis. The command \pow{〈*expr*〉}{〈*pow*〉} sets 〈*expr*〉 between parentheses and puts the exponent 〈*pow*〉 slightly closer to the right parenthesis $^{12}$  $^{12}$  $^{12}$ . Compare:

$$
e^a \sim \left(1 + \frac{a}{n}\right)^n
$$
 may be better than  $e^a \sim \left(1 + \frac{a}{n}\right)^n$ .

- \abs Absolute value (or modular for a complex number) should be typeset with \lvert ... \rvert rather than | which doesn't respect correct spaces for delimiters; for bars whose height has to adapt to content, we use \left\vert . . .\right\vert or, more simply, the  $\abs{...}$  command which is equivalent<sup>[13](#page-7-1)</sup>.
- \lfrac This macro behaves like \frac but with thick spaces around the arguments, so the corresponding fraction bar is perceptibly a little bit longer:
	- $\{Z\}$  =  $\lfloor \frac{\lceil z_1-z_2\rceil}{\lceil z_1+z_2\rceil} \rfloor$  $\frac{z_1 - z_2}{z_1 - z_2}$  $\overline{z_1 + z_2}$
- 

brackets Open intervals are usually represented with parenthesis, e.g.  $(0, +\infty)$ , but sometimes we find also brackets, for example in French mathematics. In that case the space around them is often unsuitable, e.g.  $x \in ]0, +\infty[$ .

> We have redefine brackets in the ibrackets package  $\lceil 21 \rceil$  $\lceil 21 \rceil$  $\lceil 21 \rceil$  which is loaded by mismath. Simply type  $x\in ]-\pi,0[ \cup 2\pi,3\pi[$  to get

$$
x \in ]-\pi, 0[ \cup ]2\pi, 3\pi[ \text{ with } \text{in } x \text{ is } 1-\pi, 0[ \cup ]2\pi, 3\pi[ \text{ without } \text{in } x \text{ is } 1-\pi, 0[ \cup ]2\pi, 3\pi[ \text{ without } \text{in } x \text{ is } 1-\pi, 0[ \cup ]2\pi, 3\pi[ \text{ without } \text{in } x \text{ is } 1-\pi, 0[ \cup ]2\pi, 3\pi[ \text{ without } \text{in } x \text{ is } 1-\pi, 0[ \cup ]2\pi, 3\pi[ \text{ without } \text{in } x \text{ is } 1-\pi, 0[ \cup ]2\pi, 3\pi[ \text{ without } \text{in } x \text{ is } 1-\pi, 0[ \cup ]2\pi, 3\pi[ \text{ without } \text{in } x \text{ is } 1-\pi, 0[ \cup ]2\pi, 3\pi[ \text{ without } x \text{ is } 1-\pi, 0[ \cup ]2\pi, 3\pi[ \text{ without } x \text{ is } 1-\pi, 0[ \cup ]2\pi, 3\pi[ \text{ without } x \text{ is } 1-\pi, 0[ \cup ]2\pi, 3\pi[ \text{ without } x \text{ is } 1-\pi, 0[ \cup ]2\pi, 3\pi[ \text{ without } x \text{ is } 1-\pi, 0[ \cup ]2\pi, 3\pi[ \text{ without } x \text{ is } 1-\pi, 0[ \cup ]2\pi, 3\pi[ \text{ without } x \text{ is } 1-\pi, 0[ \cup ]2\pi, 3\pi[ \text{ without } x \text{ is } 1-\pi, 0[ \cup ]2\pi, 3\pi[ \text{ without } x \text{ is } 1-\pi, 0[ \cup ]2\pi, 3\pi[ \text{ without } x \text{ is } 1-\pi, 0[ \cup ]2\pi, 3\pi[ \text{ without } x \text{ is } 1-\pi, 0[ \cup ]2\pi, 3\pi[ \text{ without } x \text{ is } 1-\pi, 0[ \cup ]2\pi, 3\pi[ \text{ with } x \text{ is } 1-\pi, 0[ \cup ]2\pi, 3\pi[ \text{ with } x \text{ is } 1-\pi, 0[ \cup ]2\pi, 3\pi[ \text{ with } x \text{ is } 1-\pi
$$

In our code, [ and ] symbols become "active" and are not defined by default as delimiters. Thereby a line break could occur between the two brackets, but it is always possible to transform them into delimiters with  $\left\{ \right\}$  and  $\right\}$ .

<span id="page-7-1"></span><span id="page-7-0"></span> $12$ This macro gives bad results with normal sized parenthesis.

 $^{13}$ Another solution is to define \abs with the \DeclarePairedDelimiter command from the mathtool package [[7](#page-15-6)].

With ibrackets: a bracket become an ordinary character but an open delimiter when it is immediately followed by  $a + or$  - character. Thus, when the left boundary contains an operator sign, *you don't have to leave a space between the first bracket and the sign*, otherwise, the spaces surrounding the operator will be too large: e.g.  $x \in ] -\infty, 0]$  yields  $x \in ] -\infty, 0]$ . Contrariwise, when you want to write algebra on intervals then *you must leave a blank space between the second bracket and the* +/- *operations*, e.g.  $\mathcal{F}[a, b] + [c, d] \mathcal{F}$  yields  $[a, b] + [c, d]$  but  $$[a, b] + [c, d]$   $$ yields [a, b] + [c, d].$ 

Let us also mention other approaches e.g. \DeclarePairedDelimiters, a macro from the mathtools package  $[7]$  $[7]$  $[7]$ , or the interval package  $[17]$  $[17]$  $[17]$  with his \interval macro. Nevertheless our solution is lighter.

#### <span id="page-8-0"></span>**2.6 Environments for systems of equations and small matrices**

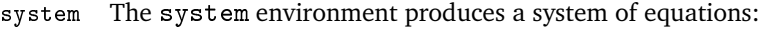

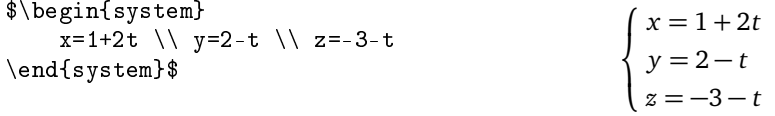

- \systemsep This first example could also have been produced with cases environment from amsmath package, although cases places mathematical expressions closer to the bracket (which makes sense considering it's use). \systemsep enables to set the gap between the bracket and the expressions, set by default to \medspace. This gap may be reduced, for instance:  $\renewcommand{\systemsep}{\thinspace\;inspace\;}$  or enlarged with \thickspace (and with \renewcommand\systemsep}{} we obtain what cases do).
- system[(coldef)] By default, a system is written like an array environment with only one column, left aligned. The environment has an optional argument to create several columns, specifying their alignment, with the same syntax than the  $\arctan x$  environment of  $E_{\text{Tx}}$ . \begin{system}[cl] produces a two-column system, the first one being centered, the second being left aligned, such as in the following example:

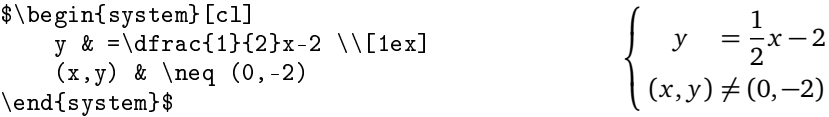

\systemstretch Default spacing between the lines of a system environment has been slightly enlarged compared to the one from array environments (from 1.2 factor). This spacing may be changed by typing \renewcommand{\systemstretch}{〈*stretch*〉}, inside the current mathematical environment (for a local change) or outside (for a global change). By default, stretch's value is 1.2. In addition we can use the end of line with a spacing option such as it has been done above with  $\{\[1ex]\]$ .

Another example with \begin{system}[rl@{\quad}l]<sup>[14](#page-9-1)</sup>:

$$
\begin{cases}\nx + 3y + 5z = 0 & R_1 \\
2x + 2y - z = 3 & R_2 \iff \begin{cases}\nx + 3y + 5z = 0 & R_1 \\
4y + 11z = 3 & R_2 \iff 2R_1 - R_2 \\
5y + 7z = -1 & R_3 \iff \frac{1}{2}(3R_1 - R_3)\n\end{cases}\n\end{cases}
$$

Let's mention the systeme package  $[18]$  $[18]$  $[18]$  which deals with linear systems with a lighter syntax and automatic alignments on  $+,-,=$ , and also the spalign package [[19](#page-16-4)] which moreover produces nice alignments for matrices (with spaces and semicolons as delimiters).

spmatrix The amsmath package provides various environments to typeset matrices: for instance pmatrix surrounds the matrix with parenthesis or smallmatrix typesets a small matrix that can even be inserted in a text line. We provide a combination of the two with spmatrix:

 $\overline{u}\begin{pmatrix} -1 \\ 2 \end{pmatrix}$  and  $\overline{u}$  in  $\overline{u}$   $\begin{pmatrix} -1 \\ 2 \end{pmatrix}$ .

The mathtools package enhance amsmath matrices environments and provides also a small matrix environment with parenthesis. Furthermore, with starred version \begin{psmallmatrix\*}[〈*col*〉], you can choose the alignment inside the columns (c, l or r). But sadly, the space before the left parenthesis is too narrow regarding to the space inside the parenthesis. Compare previous  $\vec{u} \begin{pmatrix} -1 \\ 2 \end{pmatrix}$  with  $\vec{u} \begin{pmatrix} -1 \\ 2 \end{pmatrix}$ .

#### <span id="page-9-0"></span>**2.7 Displaymath in double columns**

mathcols The mathcols environment activates mathematical mode and enables to arrange "long"calculation in double columns, separated with a central rule, as shown in the following example. But you have to load the multicol package in the preamble.

$$
\frac{1}{2 \times \left(\frac{1}{4}\right)^n + 1} \ge 0.999
$$
\n
$$
\Leftrightarrow 1 \ge 1.998 \left(\frac{1}{4}\right)^n + 0.999
$$
\n
$$
\Leftrightarrow n \ln 4 \ge \ln(1998)
$$
\n
$$
\Leftrightarrow n \ge \frac{\ln(1998)}{\ln 4} \approx 5.4
$$
\n
$$
\Leftrightarrow 0.001 \ge \frac{1.998}{4^n}
$$
\n
$$
\Leftrightarrow n \ge 6
$$

#### \changecol The \changecol macro causes a change of column; alignment is produced using the classic delimiters  $\&$  and  $\&$ .

```
\begin{mathcols}
         & \frac{1}{2 \mul {\pow{\frac{1}{4}}{n}} + 1} \geq 0.999 \\
   \iff\ & 1 \geq 1.998 \pow{\frac{1}{4}}{n} + 0.999 \\
   \iff\ & 0.001 \geq \frac{1.998}{4^n} \\
\changecol
   & \iff 4^n \geq 1998 \\
   & \iff n \ln 4 \geq \ln(1998) \\
```
<span id="page-9-1"></span><sup>14</sup>@{...} sets inter-column space.

```
& \iff n \geq \frac{\ln(1998)}{\ln 4} \approx 5.4 \\
   & \iff n \geq 6
\end{mathcols}
```
## <span id="page-10-0"></span>**3 Implementation**

```
1 \DeclareOption*{\PassOptionsToPackage{\CurrentOption}{amsmath}}
2 \ProcessOptions \relax
3 \@ifpackageloaded{amsmath}{}{\RequirePackage{amsmath}}
4 \@ifpackageloaded{esvect}{}{\RequirePackage[b]{esvect}}
5 \RequirePackage{ifthen}
6 \RequirePackage{xspace}
7 \RequirePackage{mathtools}
8 \RequirePackage{ibrackets}
9
```
The above conditional packages loading avoids "option clash" errors if the packages have been previously loaded with other options.

```
\bslash The \bslash macro comes from Frank Mittelbach's doc.sty package. It can also
             be used in other documents instead of \textbackslash (which doesn't work inside
             warnings).
             10 {\catcode'\|=\z@ \catcode'\\=12 |gdef|bslash{\}} % \bslash command
             11
\@mwarning The three following internal macros are meta commands for a conditional macro def-
   \@mmacro
\@moperator
             inition with a warning message if the macro already exists. They could be useful in
             other packages.
             12 \newcommand\@mwarning[1]{
             13 \PackageWarningNoLine{mismath}{
             14 Command \bslash #1 already exist and will not be redefined}
             15 }
             16 \newcommand\@mmacro[2]{
             17 \@ifundefined{#1}{
             18 \expandafter\def\csname #1\endcsname{#2}
             19 }{\@mwarning{#1}}
             20 }
             21 \newcommand\@moperator[3][]{% this macro is ugly, by default #1=#3
             22 \ifthenelse{\equal{#1}{}}{
             23 \@ifundefined{#3}{
             24 \DeclareMathOperator{#2}{#3}
             25 }{\@mwarning{#3}}
             26 }{
             27 \Qifundefined{#1}{28 \DeclareMathOperator{#2}{#3}
             29 {}_{\Omega} } {\@mwarning{#1}}<br>30 }
             30 }
             31 }
```
To produce the correct upright shape font even when working with the beamer package, we did not use \mathrm but \mathup (based on \operatorfont from the amsopn package). This command works also fine with other sans serif fonts like cmbright. Moreover for beamer, \enumber must be typeset in the family default font (sans serif), therefore the \AtBeginDocument inside the macro (otherwise it has no effect). The same holds for \inumber and \jnumber.

\AtBeginDocument is also necessary to redefine \i when calling the hyperref package which overwrites the \i definition.

```
33 \providecommand{\mathup}[1]{{\operatorfont #1}} % also in kpfonts
34 \@mmacro{e}{\mathup{e}}
35 \AtBeginDocument{\let\oldi\i \let\oldj\j
36 \renewcommand{\i}{\TextOrMath{\oldi}{\mathup{i}}}
37 \renewcommand{\j}{\TextOrMath{\oldj}{\mathup{j}}} }
38
39 \newcommand{\enumber}{
40 \AtBeginDocument{\DeclareMathSymbol{e}\mathalpha{operators}{`e}}}
41 \newcommand{\inumber}{
42 \AtBeginDocument{\DeclareMathSymbol{i}\mathalpha{operators}{`i}}}
43 \newcommand{\jnumber}{
44 \AtBeginDocument{\DeclareMathSymbol{j}\mathalpha{operators}{`j}}}
45 \newcommand*{\pinumber}[1][defaultpi]{
46 \@ifundefined{itpi}{\let\itpi\pi}{\@mwarning{itpi}}
47 \ifthenelse{\equal{#1}{defaultpi}}{
48 \usepackage[LGR,T1]{fontenc}
49 \DeclareSymbolFont{UpGr}{LGR}{lmr}{m}{n}
50 \DeclareMathSymbol{\pi}\mathalpha{UpGr}{"70}
51 }{
52 \@ifundefined{#1}{
53 \PackageWarningNoLine{mismath}{
54 \bslash pinumber command has changed since v2.0,
55 \MessageBreak
56 option #1 must be a valid command name \MessageBreak
57 (look at the documentation),
58 but command \bslash #1 is undefined, \MessageBreak
59 I cannot use it for replacement to \bslash pi.
60 \MessageBreak
61 Perhaps a missing package}
62 }{\renewcommand{\pi}{\csname #1\endcsname}}
63 }
64 }
65
66 \newboolean{arrowvect}
67 \setboolean{arrowvect}{true}
68 \newcommand{\arrowvect}{\setboolean{arrowvect}{true}}
69 \newcommand{\boldvect}{\setboolean{arrowvect}{false}}
70 \newcommand{\boldvectcommand}{\boldsymbol} % from amsbsy package
71 \@mmacro{vect}{\ifthenelse{\boolean{arrowvect}}{
```

```
72 \quad \forall v \} {\boldsymbol{\delta}73 \newcommand*{\hvect}[1]{\vect{\vphantom{t}#1}}
74 \newcommand*{\hvec}[1]{\vec{\vphantom{t}#1}}
75
76 \newcommand*{\@norm}[1]{
77 \mbox{\raisebox{1.75pt}{\small$\bigl\Vert$}} #1
78 \mbox{\raisebox{1.75pt}{\small$\bigr\Vert$}} }
79 % works better than with relative length
80 \newcommand*{\@@norm}[1]{
81 \mbox{\footnotesize\raisebox{1pt}{$\Vert$}} #1
82 \mbox{\footnotesize\raisebox{1pt}{$\Vert$}} }
83 \newcommand*{\@@@norm}[1]{
84 \mbox{\tiny\raisebox{1pt}{$\Vert$}} #1
85 \mbox{\tiny\raisebox{1pt}{$\Vert$}} }
86 \@ifundefined{norm}{\providecommand*{\norm}[1]{
87 \hspace{3cm} \mathtt{[@norm{#1}}{\@norm{#1}}88 }
89 }{\@mwarning{norm} } % bad result with libertinust1math
90
91\@mmacro{di}{\mathop{}\!\mathup{d}}
92 \newcommand\probastyle{}
93 \let\Par\P % end of paragraph symbol
94 \renewcommand{\P}{\operatorname{\probastyle{P}}}
95 \@mmacro{E}{\operatorname{\probastyle{E}}}
96 \@mmacro{V}{\operatorname{\probastyle{V}}}
97 \newcommand{\PEupright}{
98 \AtBeginDocument{% necessary for working with beamer
99 \DeclareMathSymbol{P}\mathalpha{operators}{`P}
100 \DeclareMathSymbol{E}\mathalpha{operators}{'E}
101 }
102 }
103
104 \@moperator{\adj}{adj}
105 \@moperator{\Aut}{Aut}
106 \@moperator{\codim}{codim}
107 \@moperator{\Conv}{Conv}
108 \@moperator{\cov}{cov}
109 \@moperator{\Cov}{Cov}
110 \@mmacro{curl}{\operatorname{\vect{\mathup{curl}}}}
111 \@moperator[divg]{\divg}{div}
112 \@moperator{\End}{End}
113
114 \@moperator{\erf}{erf}
115 \@mmacro{grad}{\operatorname{\vect{\mathup{grad}}}}
116 \@moperator{\id}{id} % mathop or mathord ?
117 \@moperator{\Id}{Id}
118 \@moperator{\im}{im}
119 \let\oldIm\Im \renewcommand{\Im}{\operatorname{Im}}
120 \@moperator{\lb}{lb}
121 \@moperator{\lcm}{lcm}
```

```
122
123 \@moperator{\rank}{rank}
124 \let\oldRe\Re \renewcommand{\Re}{\operatorname{Re}}
125\@mmacro{rot}{\operatorname{\vect{\mathup{rot}}}}
126 \@moperator{\sgn}{sgn}
127 \@moperator{\sinc}{sinc}
128 \@moperator[spa]{\spa}{span}
129 \@moperator{\tr}{tr}
130 \@moperator{\var}{var}
131 \@moperator{\Var}{Var}
132\@moperator[Zu]{\Zu}{Z}
133
134 \@moperator{\arccot}{arccot}
135 \@moperator{\sech}{sech}
136 \@moperator{\csch}{csch}
137 \@moperator{\arsinh}{arsinh}
138 \@moperator{\arcosh}{arcosh}
139 \@moperator{\artanh}{artanh}
140 \@moperator{\arcoth}{arcoth}
141 \@moperator{\arsech}{arsech}
142 \@moperator{\arcsch}{arcsch}
143
144 \@moperator[bigO]{\bigO}{\mathcal{O}}
145 \@moperator[bigo]{\bigo}{O}
146 \@moperator[lito]{\lito}{o}
147
148 \@mmacro{mathset}{\mathbf}
149 \@mmacro{R}{\ensuremath{\mathset{R}}\xspace}
150\@mmacro{C}{\ensuremath{\mathset{C}}\xspace}
151\@mmacro{N}{\ensuremath{\mathset{N}}\xspace}
152\@mmacro{Z}{\ensuremath{\mathset{Z}}\xspace}
153 \@mmacro{Q}{\ensuremath{\mathset{Q}}\xspace}
154 \@mmacro{F}{\ensuremath{\mathset{F}}\xspace}
155 \@mmacro{K}{\ensuremath{\mathset{K}}\xspace}
156
157 \@mmacro{ds}{\displaystyle}
158 \@mmacro{dlim}{\lim\limits}
159 \@mmacro{dsum}{\sum\limits}
160 \@mmacro{dprod}{\prod\limits}
161 \@mmacro{dcup}{\bigcup\limits}
162 \@mmacro{dcap}{\bigcap\limits}
163
164 \@mmacro{lbar}{\overline}
165 \@ifundefined{hlbar}{
166 \providecommand*{\hlbar}[1]{\overline{\vphantom{t}#1}}}{
167 \@mwarning{hlbar} }
168\newcommand\@eqdef{\stackrel{\mathup{def}}{=}}
169 \newcommand\@@eqdef{\stackrel{\Delta}{=}}
170 \@mmacro{eqdef}{\@ifstar{\@@eqdef}{\@eqdef}}
171 \@mmacro{unbr}{\underbrace}
```

```
172 \@mmacro{iif}{if and only if\xspace}
173
174 \@mmacro{then}{\ \Longrightarrow \ \mbox{} }
```
Without  $\mho x$  }, the space produced by  $\wedge$  would be suppressed in tables.

```
175 \@ifundefined{txt}{
176 \providecommand*{\txt}[1]{\quad\text{#1}\quad} }{
177 \@mwarning{txt} }
178 \@mmacro{mul}{\mathord{\times}}
179 \providecommand\paren{\PackageWarning{mismath}{Command
180 \bslash paren is no longer supported}}
181 \@ifundefined{pow}{
182 \providecommand*{\pow}[2]{\left( #1 \right)^{\!#2}} }{
183 \@mwarning{pow} }
184 \@ifundefined{abs}{
185 \providecommand*{\abs}[1]{\left\vert#1\right\vert} }{
186 \@mwarning{abs} }
187 \@ifundefined{lfrac}{
188 \providecommand*{\lfrac}[2]{\frac{\;#1\;}{\;#2\;}} }{
189 \@mwarning{lfrac} }
190
191 \newcommand{\systemstretch}{1.2}
192 \newcommand{\systemsep}{\medspace}
193 \newenvironment{system}[1][l]{
194 \renewcommand{\arraystretch}{\systemstretch}
195 \setlength{\arraycolsep}{0.15em}
196 \left\{\begin{array}{@{\systemsep}#1@{}} %
197 }{\end{array}\right.}
198
199 \newenvironment{spmatrix}{
200 \left(\begin{smallmatrix}
201 }{\end{smallmatrix}\right)}
202
203 \newenvironment{mathcols}{% needs multicol package
204 \renewcommand{\columnseprule}{0.1pt}
205 \begin{multicols}{2}
206 \par\noindent\hfill
207 \begin{math}\begin{aligned}\displaystyle
208 }{%
209 \end{aligned}\end{math} \hfill\mbox{}
210 \end{multicols}
211 }
212 \newcommand{\changecol}{%
213 \end{aligned}\end{math} \hfill\mbox{}
214 \par\noindent\hfill
215 \begin{math}\begin{aligned}\displaystyle
216 }
```
### **References**

- <span id="page-15-0"></span>[1] *Typesetting mathematics for science and technology according to ISO 31/XI*, Claudio Beccari, TUGboat Volume 18 (1997), No. 1. <http://www.tug.org/TUGboat/tb18-1/tb54becc.pdf>.
- <span id="page-15-1"></span>[2] *Typefaces for Symbols in Scientific Manuscripts*, <https://www.physics.nist.gov/cuu/pdf/typefaces.pdf>.
- <span id="page-15-2"></span>[3] *Guide for the Use of the International System of Units (SI)*, NIST (National Institute of Standards and Technology), updated March 4, 2020 <https://www.nist.gov/pml/special-publication-811>.
- <span id="page-15-3"></span>[4] *On the Use of Italic and up Fonts for Symbols in Scientific Text*, I.M. Mills and W.V. Metanomski, ICTNS (Interdivisional Committee on Terminology, Nomenclature and Symbols), dec 1999, [https:](https://old.iupac.org/standing/idcns/italic-roman_dec99.pdf) [//old.iupac.org/standing/idcns/italic-roman\\_dec99.pdf](https://old.iupac.org/standing/idcns/italic-roman_dec99.pdf).
- <span id="page-15-4"></span>[5] esvect – Typesetting vectors with beautiful arrow with  $E/Z_{\epsilon}$ , Eddie Saudrais, CTAN, v1.3 2013/07/11.
- <span id="page-15-5"></span>[6] amsmath –  $A_{\mathcal{M}}S$  mathmatical facilities for *EI<sub>E</sub>X*, Frank Mittelbach, Rainer Schöpf, Michael Downes, Davis M. Jones, David Carlisle, CTAN, v2.17n 2022/04/08.
- <span id="page-15-6"></span>[7] *The* mathtool *package*, Morten Høgholm, Lars Madsen, CTAN, v1.29 2022/06/29.
- <span id="page-15-7"></span>[8] *The fixmath package for*  $E\rightarrow Z_{\epsilon}$ *, Walter Schmidt, CTAN, v0.9 2000/04/11.*
- <span id="page-15-8"></span>[9] isomath *– Mathematical style for science and technology*. Günter Milde, CTAN, v0.6.1 2012/09/04.
- <span id="page-15-9"></span>[10] PM-ISOmath*, The Poor Man ISO math bundle*, the pm-isomath package by Claudio Beccari, CTAN, v1.2.00 2021/08/04.
- <span id="page-15-10"></span>[11] *The upgreek package for*  $E_{\text{R}}^X$  $\mathcal{L}_{\varepsilon}$ , Walter Schmidt, CTAN, v2.0 2003/02/12.
- <span id="page-15-11"></span>[12] *The* mathdesign *package*, Paul Pichaureau, CTAN, v2.31 2013/08/29.
- <span id="page-15-15"></span>[13] *The* textalpha *package* (part of the greek-fontenc bundle), Günter Milde, CTAN, v2.1 14/06/2022.
- <span id="page-15-12"></span>[14] Kp-Fonts *– The Johannes Kepler project*, Christophe Caignaert, CTAN, v3.34 20/09/2022.
- <span id="page-15-13"></span>[15] Fourier-GUTenberg, Michel Bovani, CTAN, v1.3 30/01/2005.
- <span id="page-15-14"></span>[16] *The* lgrmath *package*, Jean-François B., CTAN, v1.0 2022/11/16.
- <span id="page-15-16"></span>[17] *The* interval *package*. Lars Madsen, CTAN, v0.4 2019/03/06.
- <span id="page-16-3"></span>[18] *L'extension pour TEX et ETEX systeme, Christian Tellechea, CTAN v0.32* 2019/01/13.
- <span id="page-16-4"></span>[19] *The* spalign *package*, Joseph Rabinoff, CTAN, 2016/10/05.
- <span id="page-16-0"></span>[20] *L'extension* frenchmath, Antoine Missier, CTAN, v2.3 2022/12/26.
- <span id="page-16-2"></span>[21] *Intelligent brackets – The* ibrackets *package* Antoine Missier, CTAN, v1.0, 2022/12/19.
- <span id="page-16-1"></span>[22] *The Not So Short Introduction to*  $E_{\text{R}} X 2_{\varepsilon}$ *, the lshort package by Tobias Oetiker,* Hubert Partl, Irene Hyna and Elisabeth Schlegl, CTAN, v6.4 2021/04/09. <http://tug.ctan.org/info/lshort/english/lshort.pdf>.
- [23] *The EIFX Companion*, Frank Mittelbach, Michel Goossens, Johannes Braams, David Carlisle, Chris Rowley, 2nd edition, Pearson Education, 2004.